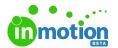

## Release Notes 1.11.0

Published on 08/13/2018

## **New Features**

## **Custom Project Statuses**

Need more customization? Define the unique stages of your workflow by using custom project statuses! Admins can now add or edit existing statuses to reflect the true flow of work throughout your organization. Custom statuses will appear within the project details and project list views to keep your team in sync.

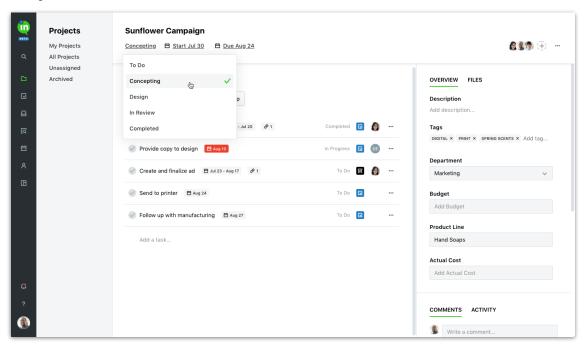

## **Improvements**

• Requests can now be filtered by tags on the request list view.

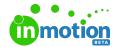

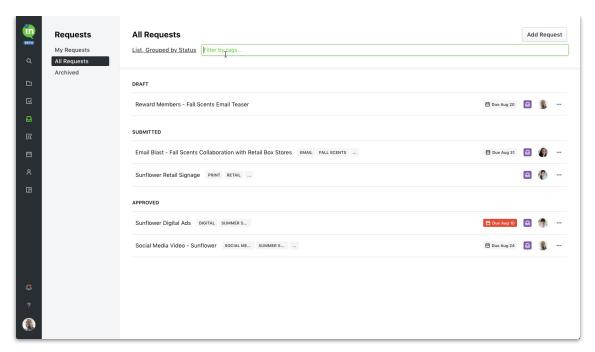

 Adding, updating, and removing LOE on a task or proof is now published in the Activity feed.

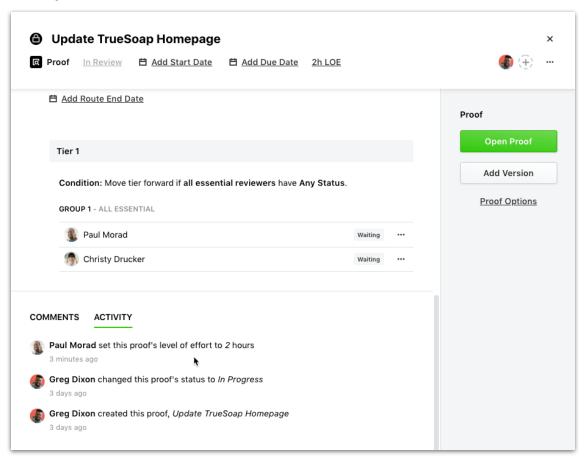

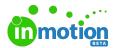

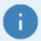

The **Provide Feedback** option on the right side of the application has been removed. For any questions, issues, or general feedback, visit our contact form (https://guide-beta.inmotionnow.com/help/contact-feedback) and submit all of the relevant information. We'll respond as quickly as possible!